# Linux für USB-Sticks

Wie sieht der ideale USB-Stick aus? Mit Linux-Systemen für Notfälle und für Arbeiten, die das installierte Betriebssystem nicht antasten? Wir liefern drei Distributionen für diesen Zweck auf der Heft-DVD.

#### **O** Parrot-OS Home 5.3

Parrot-OS ist ursprünglich ein Livesystem für die Jagd nach Sicherheitslücken. Mit "Home" gibt es eine Variante mit einem farbenfrohen XFCE-Desktop und universeller Softwareausstattung. Die Pakete stammen bei diesem Debi-

an-System aus dem Stable-Zweig von Bullseye (Version 11). Es ist komfortabel installierbar und macht sich anhand der mitgelieferten ISO-Datei auch als Livesystem auf einem USB-Stick als mobile Arbeitsstation nützlich.

#### C MX Workbench 23 (64 Bit)

MX Workbench ist ein Ableger von MX Linux und pures Live- und Re-

paratursystem ohne Installationsoption. Der universelle Werkzeugkasten präsentiert die wichtigsten Tools gleich nach dem Start. Unter anderem finden sich hier Wiederherstellungswerkzeuge wie Photorec und Testdisk. Auch der einfach aktualisierbare Virenscanner Clam TK ist mit von der Partie. Das Livesystem basiert auf Debian 12 und ist auch als ISO-Datei dabei.

## C Backbox 8 (64 Bit)

Für Sicherheitsexperten gibt es eine  $\Box$ 3/C $\Diamond$ 30X eigene Klasse von

Livesystemen: Backbox 8 basiert auf Ubuntu 22.04 und liefert eine umfassende Toolsammlung für Netzwerk-Checks und zum Aufspüren von Sicherheitslücken im LAN und auf Servern. Zwar werden die enthaltenen Tools auch von der Hackerszene mitentwickelt, die Zielgruppen sind aber Administratoren und Sicherheitsexperten. Auch als ISO-Datei auf DVD.

# Extras & Tools

#### C Netboot.xyz 2.0.70 (64/32 Bit)

Aktualisierte Version 2.0.70: Dieses bootfähige Tool ist keine Linux-Distribution, sondern ein Bootprogramm, das eine große Auswahl von Linux-Systemen per Menü anbietet, von Github in den Arbeitsspeicher herunterlädt und dann startet. Netboot.xyz basiert auf iPXE und arbeitet auf regulärer PC-Hardware, verlangt aber Ethernet-Verbindung ins Internet.

#### C Shred-OS 2021.08.2

Dieses winzige Livesystem startet ein Menü im Textmodus, um Daten auf magnetischen Datenträgern endgültig zu überschreiben. Auch Wiederherstellungstools können dann nichts mehr rekonstruieren. Auf Festplatten

arbeitet Shred-OS sehr zuverlässig. Für Flashmedien (USB-Sticks, SSDs, NVMEs) ist das Tool allerdings nicht geeignet. Shred-OS startet im Uefi- sowie Bios-Modus.

#### C Super Grub Disk 2.04

Das startfähige Tool Super Grub Disk 2 liefert eine Boothilfe für Linux-Systeme, bei welchen der Bootloader vom Typ Grub 2 nicht mehr intakt ist oder von Windows überschrieben wurde. Im Multibootmenü der DVD wird das Tool unter "Extras und Tools" bei einem Boot im Bios- und Uefi-Modus angezeigt und liegt als ISO-Datei im Ordner "Extras"

### C Hardware Detection Tool 0.5.2

Nur für den Bios-Modus: Einen Überblick zur kompletten Hardware eines Systems bietet das startfähige Hardware Detection Tool, auch wenn noch kein Betriebssystem installiert ist. In einem englischsprachigen Menü zeigt HDT Kategorien wie PCI, RAM, Prozessor und Bios an.

#### **O** Memtest 86+ 6.20

Das Testprogramm für den Arbeitsspeicher hat vor kurzem ein Update auf Version 6.20 bekommen, unterstützt aktuelle Typen von RAM wie DDR4 und bootet nun sowohl im Bios-Modus als auch unter Uefi. Es beginnt sofort nach dem Start mit den Tests, die jederzeit zur Auswahl weiterer Optionen und tiefergehenden Testläufen unterbrochen werden können.

#### C Plop Bootmanager 6

Der Plop Bootmanager verfügt über einen eigenen Treiber für USB-Geräte und CD/DVD-ROM-Laufwerke. So kann dieser Bootmanager von diesen Laufwerken booten, auch wenn es das Bios des PCs nicht unterstützt. Das Tool startet nur im Bios-Modus.

# Software auf DVD

#### **O** Infrarecorder 0.53

Das bewährte Brennprogramm für ISO-Dateien steht unter einer Open-Source-Lizenz und hilft Windows-Anwendern, Linux-Imagedateien der Heft-DVD oder aus dem Internet auf einen DVD-Rohling zu brennen. Der Infrarecorder 0.53 für Windows (alle Versionen) liegt mit Installer und alternativ als portable Version vor.

#### O USB Imager 1.0.9

Das Tool USB Imager dient zur bootfähigen Übertragung von Imagedateien auf einen USB-Stick oder eine Speicherkarte. Das

Open-Source-Tool für Linux, Windows und Mac-OS bietet eine deutschsprachige Oberfläche und ersetzt in unserer Toolsammlung den früheren Win 32 Disk Imager.

#### **O** Tixati 3.19

Die Heft-DVD liegt als ISO-Datei für die Übertragung auf USB-Sticks oder zum Brennen auf Dual-Layer-DVDs jetzt auch als Download vor. Die Links dazu und Bittorrent-Downloads sind auf Github untergebracht (*[https://](https://github.com/LinuxWelt) [github.com/LinuxWelt](https://github.com/LinuxWelt)*). Tixati ist ein Bittorrent-Client für Windows (englischsprachige Freeware ohne Adware).

#### **O** Unetbootin 7.02

Das nützliche USB-Tool mit grafischer Oberfläche transferiert mit wenigen Klicks die ISO-Images von Ubuntu und seinen Abkömmlingen wie Linux Mint bequem auf USB-Stick oder Speicherkarten und macht diese mit einem eigenen Bootmenü startfähig. Hinzu kommt eine wichtige Option für persistenten Speicher. Auf DVD finden sich 32-Bit- und 64-Bit-Ausgaben für Linux, Windows und Mac-OS.

#### **O** Putty 0.78

Putty ist der klassische Terminalclient für den SSH-Zugriff auf Linux-Server unter Windows. Putty liegt als portables Tool vor, das unter allen Windows-Versionen ohne Installation läuft. Das Open-Source-Programm ist englischsprachig.

#### **O** Kitty 0.76.1.3

Kitty ist eine Abspaltung von Putty und ebenfalls ein Terminalclient für SSH, allerdings mit einigen ergänzten Funktionen und bequemen Features wie direkte Kennwortübergabe. Genau wie Putty wird es einfach über seine EXE-Datei gestartet.

#### C 7-Zip 23.01

Aktualisierte Version 23.01: Das Open-Source-Programm 7-Zip ist eine leistungsfähige Alternative zu den Packern Winzip und Winrar, kommt aber auch mit gängigen Formaten wie TAR, GZIP, XZ, ZIP, CAB, RAR, ARJ und anderen zurecht. Es liegt für Windows in 64 Bit und 32 Bit auf DVD.

#### **O** mkusb 23.1.5

Das Archiv dus.tar.xz enthält das Tool mkusb, das unter anderem Parrot-OS Home mit beschreibbarem Home-Verzeichnis auf einen USB-Stick transferieren kann. Diese Methode klappt aber auch mit anderen Debian- sowie Ubuntu-Distributionen.

#### Wahl-O-Mat Distributionen

Überarbeiteter Fragebogen und Informationssystem zur Wahl der passenden Linux-Distribution auf der HTML-Oberfläche der DVD: Der interaktive Fragebogen braucht keine Onlineverbindung und ist komplett in Javascript und Jquery realisiert.

# Megapaket: 3800 Seiten Linux-Know-how

Nachlesen und Recherchieren: Neben dem gewohnten und aktualisierten E-Book LinuxWelt Digital XXL 6/23 mit 354 Seiten gibt es dieses Mal sämtliche jüngeren Sonderhefte der LinuxWelt auf Heft-DVD: eine Fundgrube für systematische Grundlagenartikel und mit Praxistipps für den Linux-Alltag!

# Weitere Infos

Die Vorstellung der drei Systeme auf Heft-DVD sowie der zusätzlichen Download-DVD (4,7 GB) beginnt ab Seite 10. Weitere Anleitungen und Hinweise zu den Distributionen auf Heft-DVD liefert die dortige Übersicht, die Sie über die Datei "index.html" in einem beliebigen Browser öffnen. Auf *[https://](https://www.linuxwelt.de/dvd0623) [www.linuxwelt.de/dvd0623](https://www.linuxwelt.de/dvd0623)* gibt es auch alles online – inklusive der zusätzlichen Extra-DVD mit LinuxWelt-Rettungssystem

# Heft-DVD und USB

9.4.1.

Ihr PC oder Laptop hat gar kein DVD-Laufwerk? Auch dann ist die Zusammen-<br>stellung der Heft-DVD für Sie erreichbar. Das gesamte DVD-Image (ISO-Datei) gibt es auf *[www.linuxwelt.de/dvd0623](http://www.linuxwelt.de/dvd0523)* zum Download. Diese ISO-Datei ist für USB-Sticks ab 16 GB geeignet. Auch das Extra-Image mit 4,3 GB liegt dort bereit, das ebenfalls von USB-Sticks bootet und das LinuxWelt-Rettungssystem in Version 9.4.1 sowie Knoppix 9.3 enthält.

C startfähiges Livesystem auf DVD

- C startfähiges System plus ISO-Datei auf DVD
- **O** Programm auf DVD

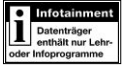

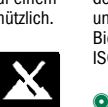

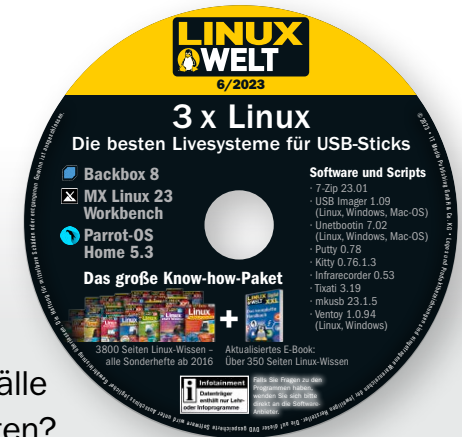